The copy filmed here has been reproduced thanks to the generosity of:

> D.B. Weldon Library University of Western Ontario

The images appearing here are the best quality possible considering the condition and legibility of tha original copy and in kaaping with tha filming contract specifications.

Original copiaa in printad papar covara ara filmod baginning with tha front covar and anding on tha laat paga with a printad or illuatratad improasion, or tha back covar whan appropriata. All othar original copiaa ara filmad baginning on tha first page with a printed or illustrated impresaion, and anding on tha laat paga with a printad or illuatratad imprasaion.

The last recorded frame on each microfiche shall contain the symbol  $\longrightarrow$  (meaning "CON-TIWUED"). or tha symbol V (moaning "END"), whichever applies.

Mapa, plataa. charts, ate. may ba filmad at diffarant reduction ratios. Those too large to be entirely included in one exposure are filmed beginning in the upper left hand corner, left to right and top to bottom, as many frames as required. The following diagrams illustrate the<br>method:

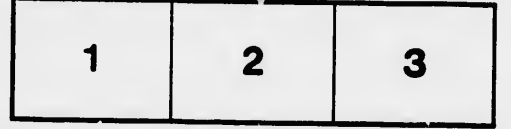

L'exemplaire filmé fut reproduit grâce à la<br>générosité de:

D.B. Weldon Library University of Western Ontario

Les images suivantes ont été reproduites avec le<br>plus grand soin, compte tenu de la condition et<br>de la natteté de l'exemplaire filmé, et en conformité avec les conditions du contrat de filmaga.

Lea examplairea originaux dont la couvarture en papier est imprimée sont filmés en commençant<br>par le premier plat et en tezminant soit par la dernière page qui comporte une empreinte d'impression ou d'illustration, soit par la second plat, selon le cas. Tous les autres exemplaires<br>originaux sont filmés en commençant par la première page qui comporte une empreinte d'impreaaion ou d'illuatration at an tarminant par la dernière page qui comporte une telle<br>empreinte.

Un des symboles suivants apparaîtra sur la<br>darnière image de chaque microfiche, selon le cas: le symbole — signifie "A SUIVRE", le<br>symbole V signifie "FIN".

Les cartes, planches, tableaux, etc., peuvent être<br>filmés à des taux de réduction différents.<br>Lorsque le document est trop grand pour être reproduit en un seul cliché, il est filmé à partir de l'angle supérieur gauche, de gauche à droite, et de haut en bas, en prenant le nombre d'images nécessaire. Les diagrammes suivants illustrent la méthode.

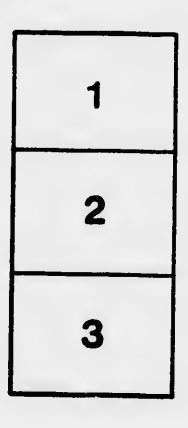

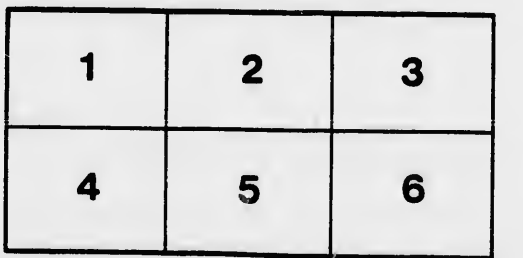

u'il :et de vue tion és

**GUA** 

32 >